# **Lecture 16-18: APIs & App Frontend**

#### Advanced Practical Data Science, MLOps

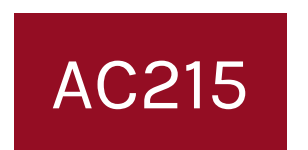

#### Pavlos Protopapas Institute for Applied Computational Science, Harvard

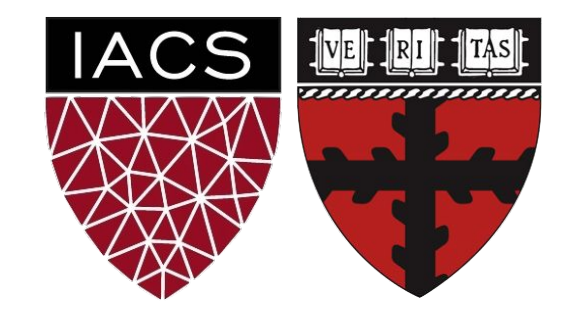

# **Outline**

- 1. Recap
- 2. APIs
- 3. App Frontend (Simple)
- 4. Model Serving
- 5. Frontend Frameworks

# **Outline**

### **1. Recap**

- 2. APIs
- 3. App Frontend (Simple)
- 4. Model Serving
- 5. Frontend Frameworks

### Microservice Architecture

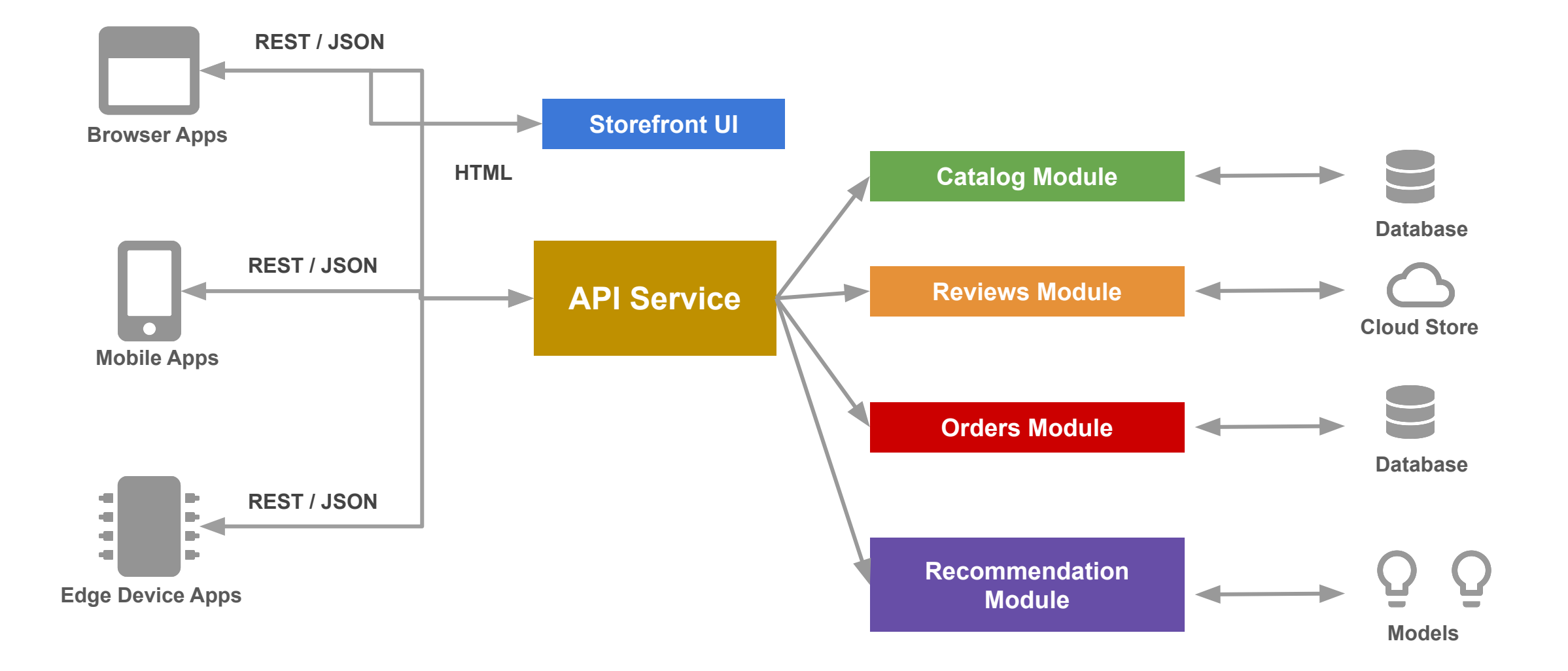

### What we built so far

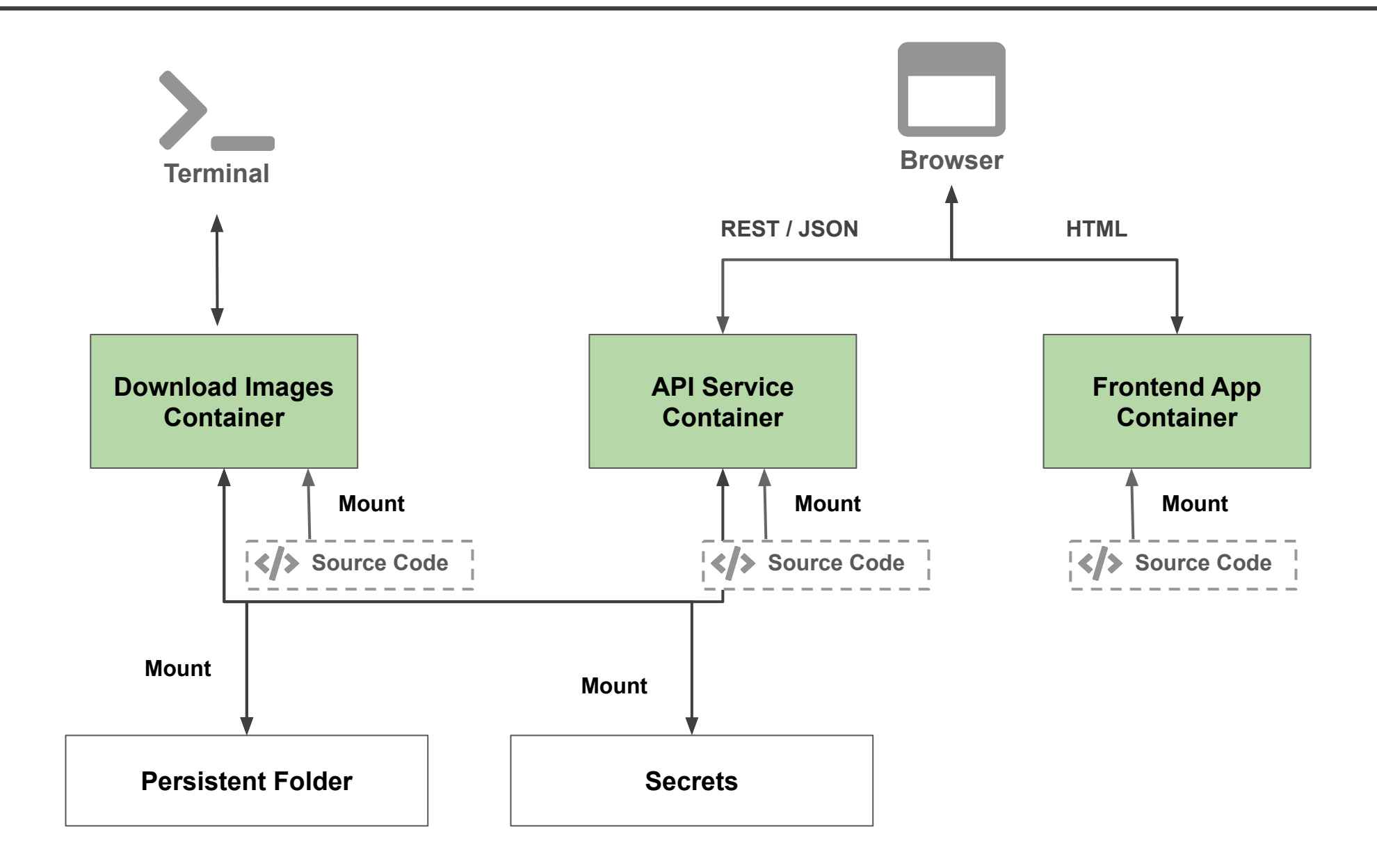

### What we built so far

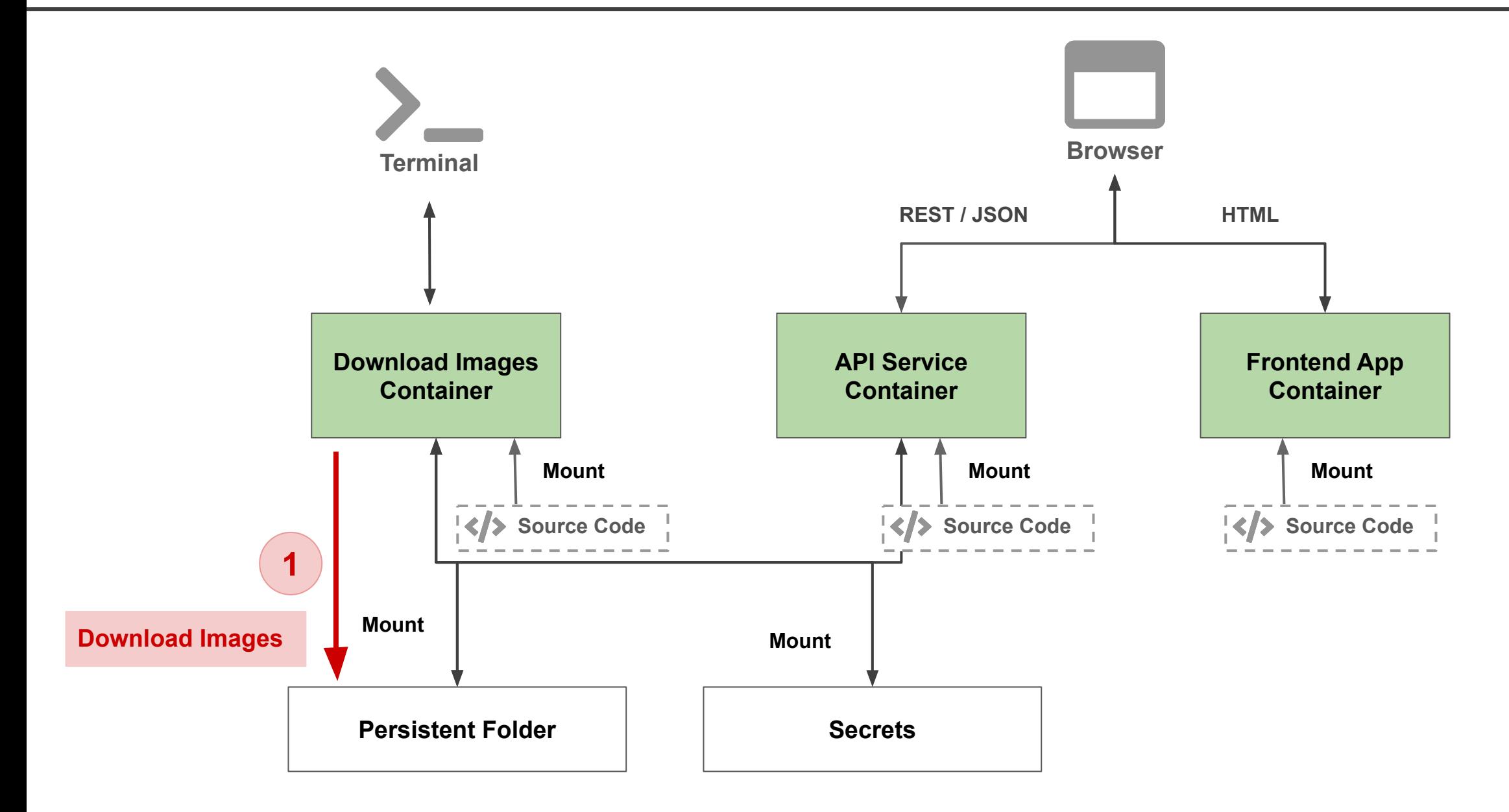

# What we built so far

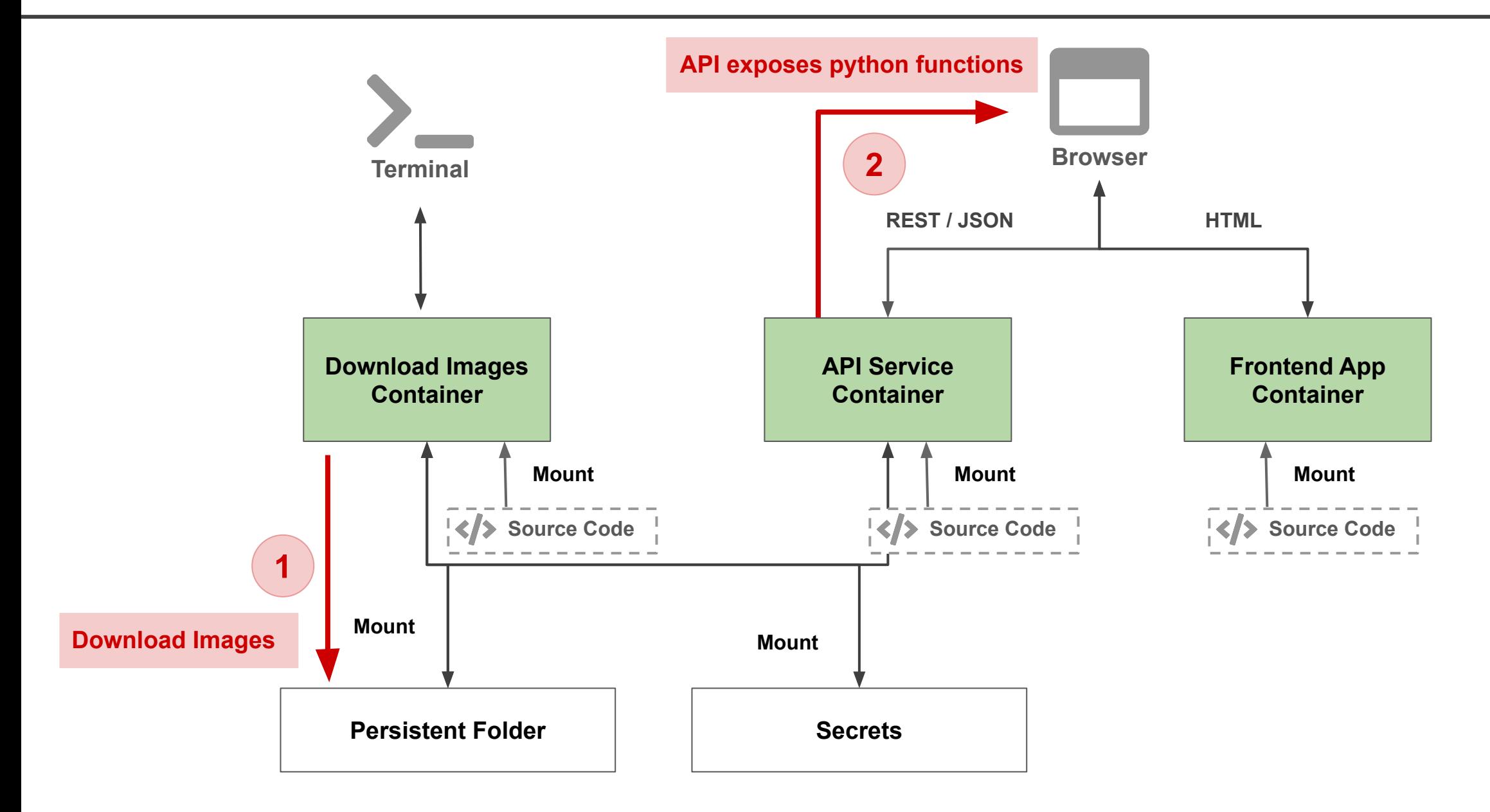

# **Outline**

- 1. Recap
- **2. APIs**
- 3. App Frontend (Simple)
- 4. Model Serving
- 5. Frontend Frameworks
- API is **Application Programming Interface**
- **Web API** is one that can be access using HTTP/S
- A **REST API** is a Web API that follows the HTTP method constraints - get, post, put, delete
- We will use **FastAPI** a Python framework to build REST APIs

We will be using the term **API** to refer to REST API, which will be used to connect to various components

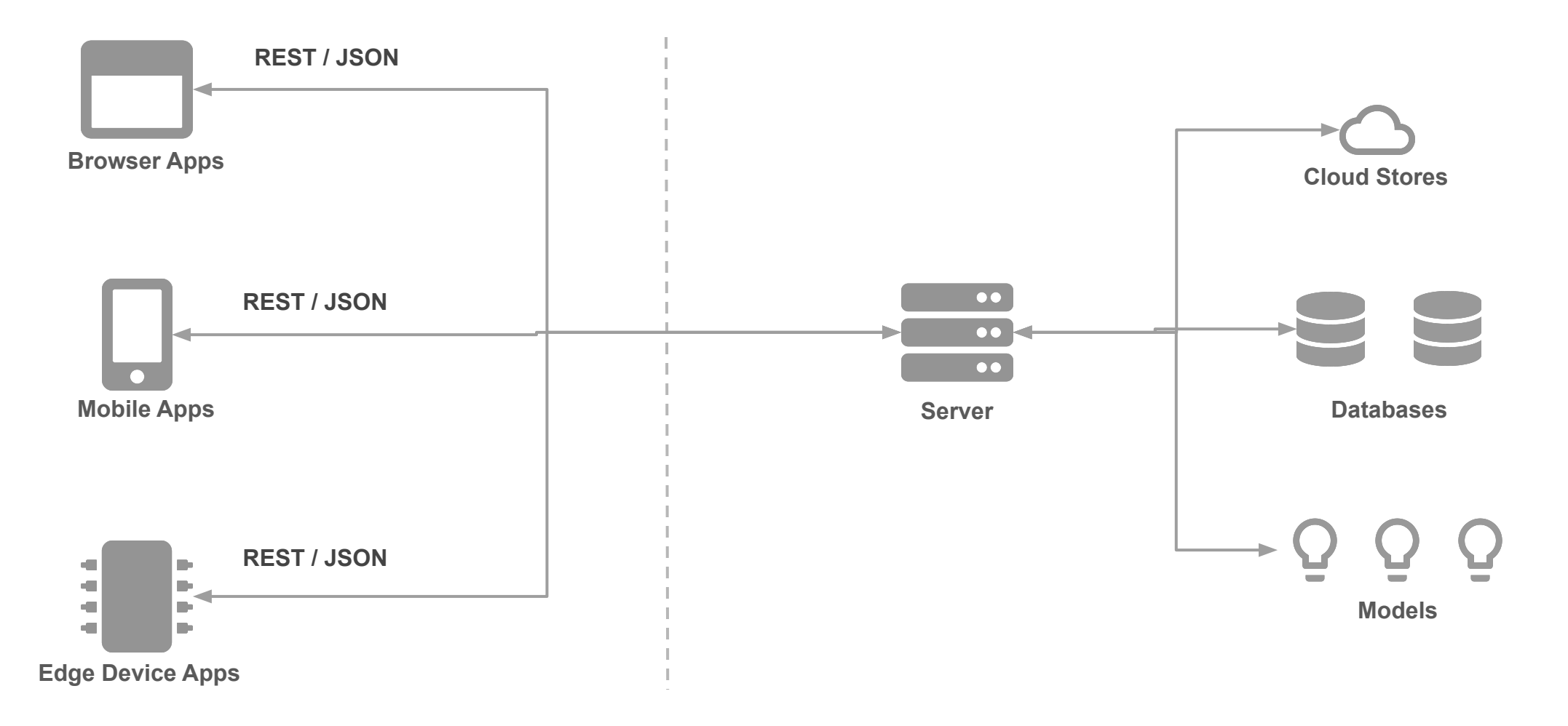

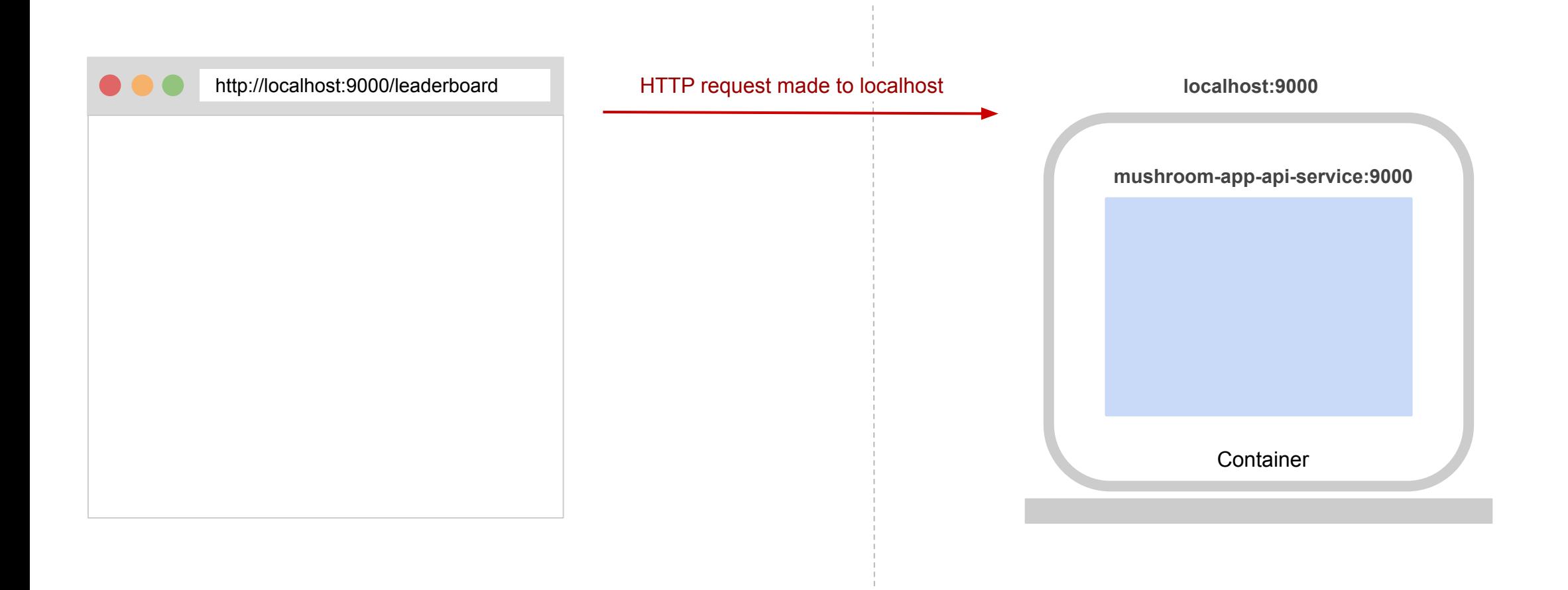

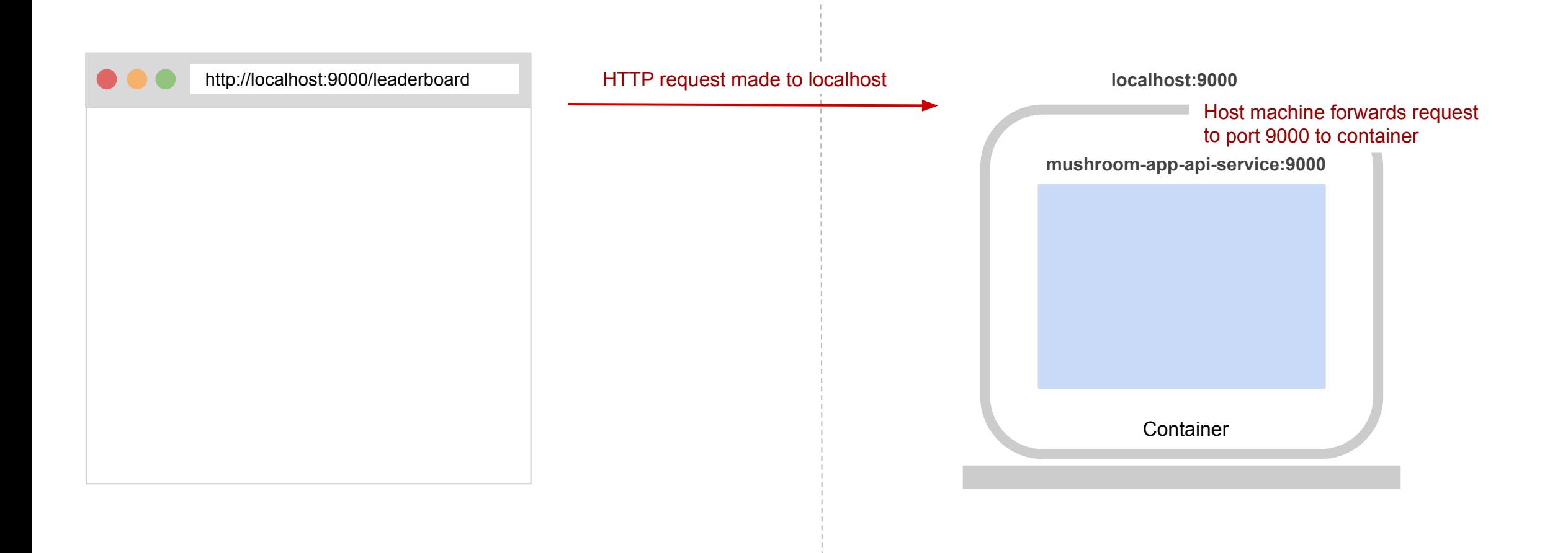

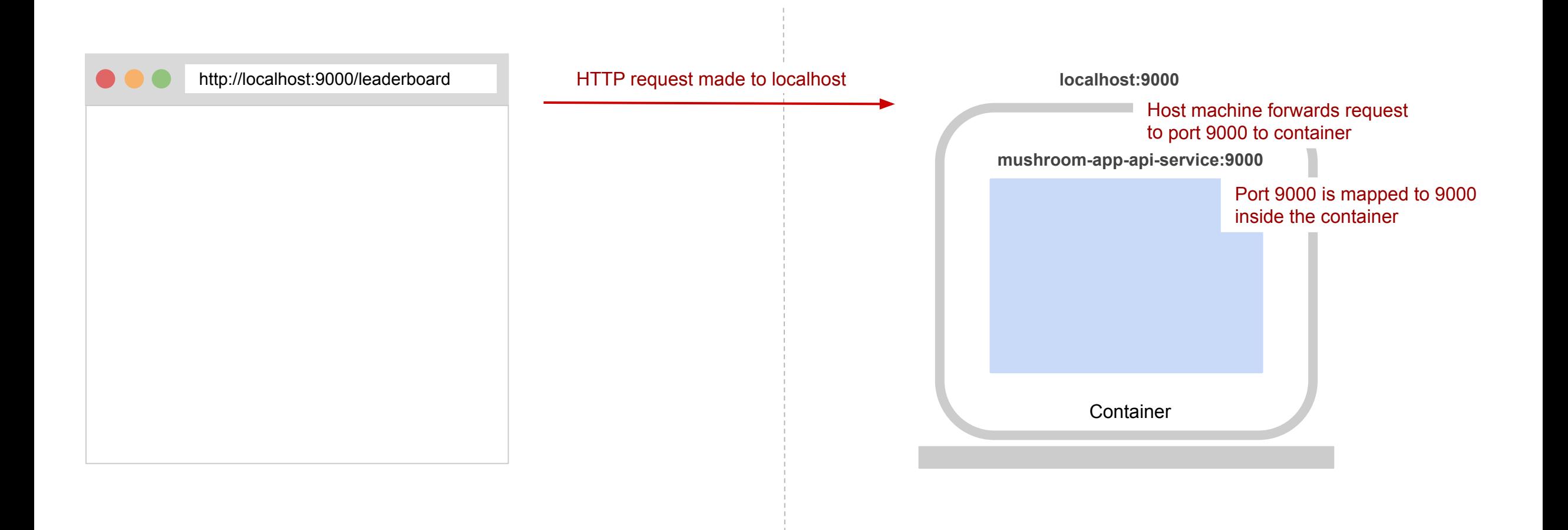

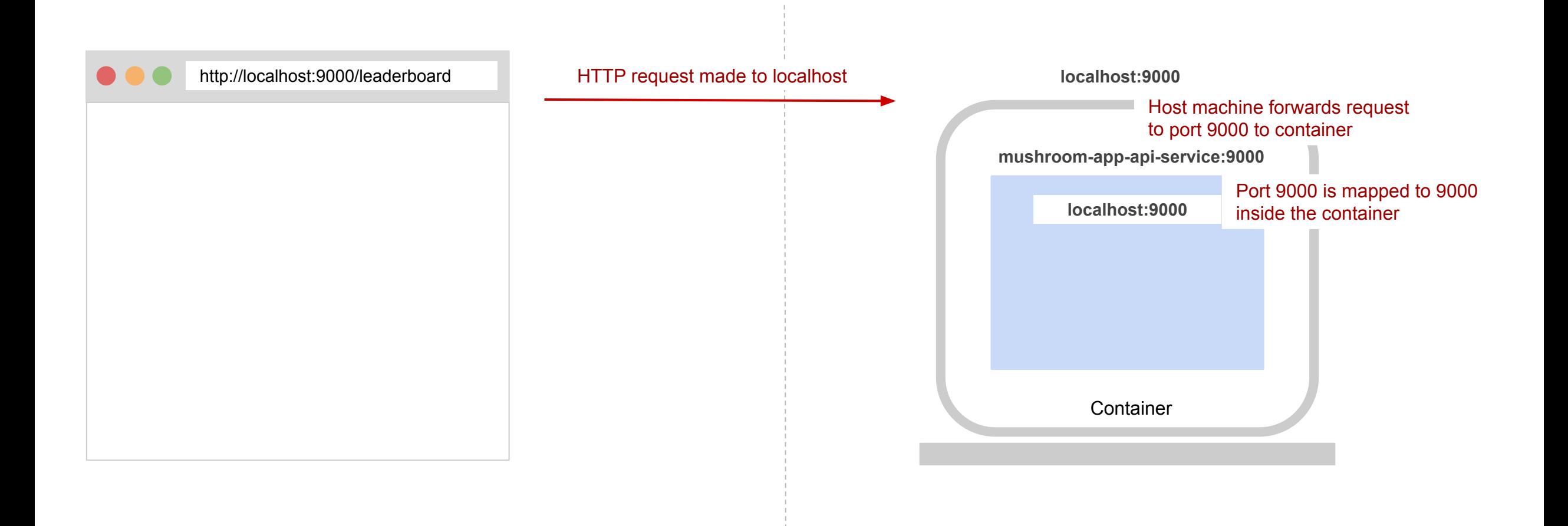

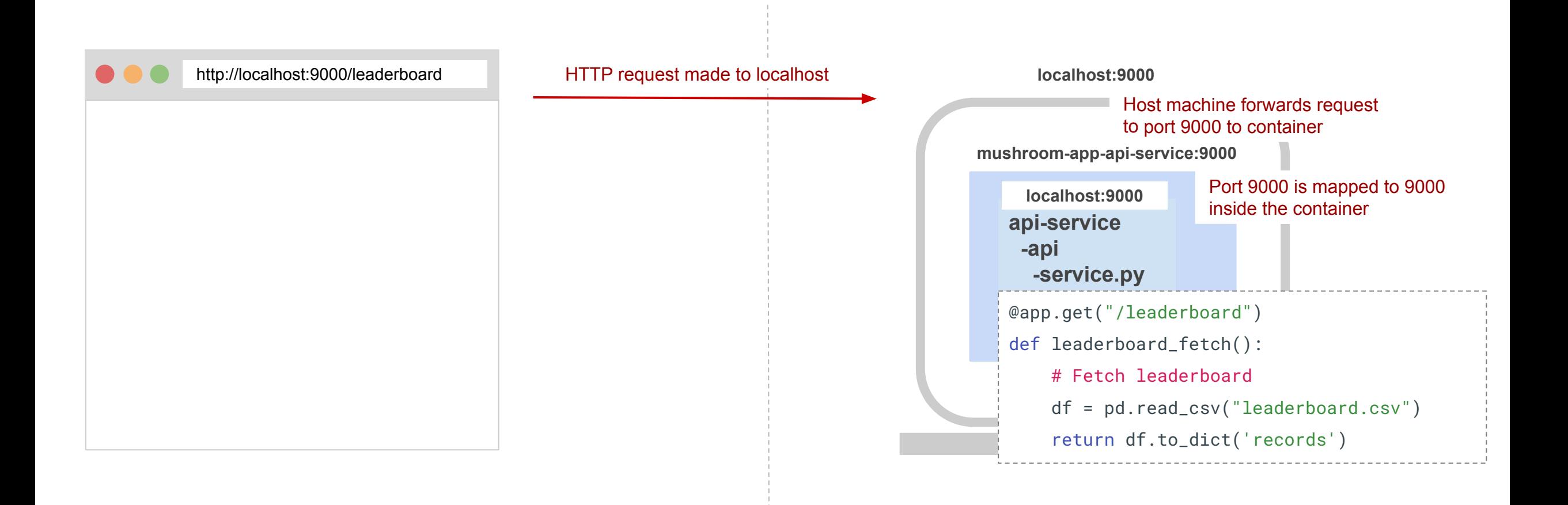

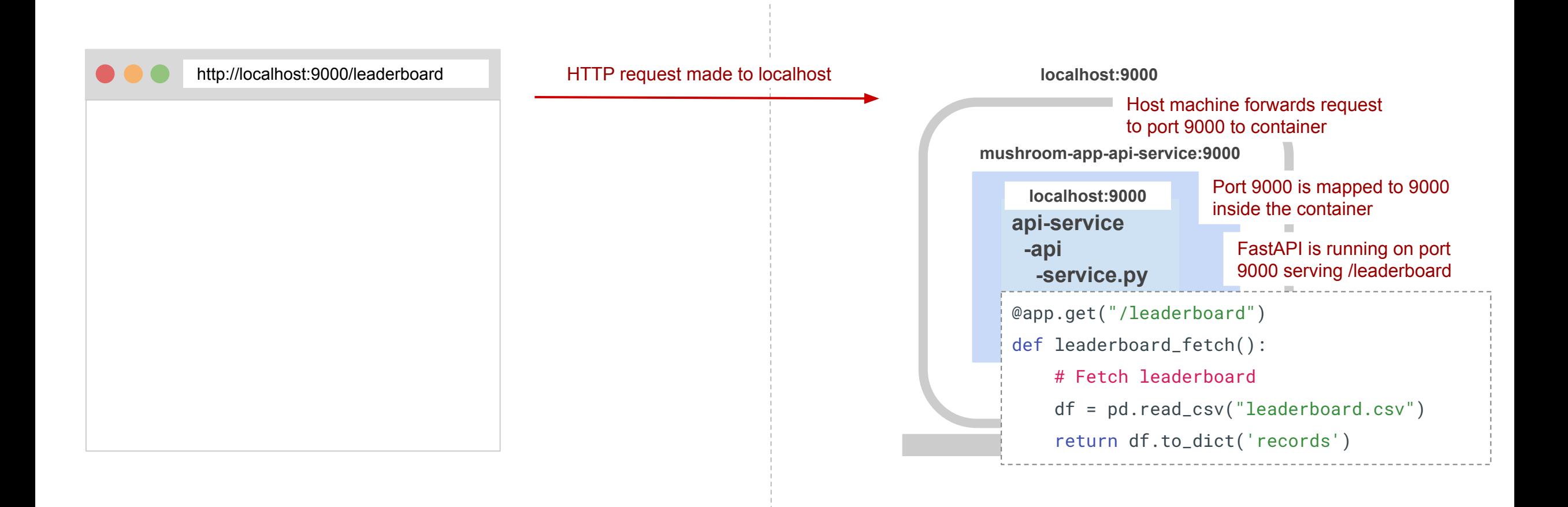

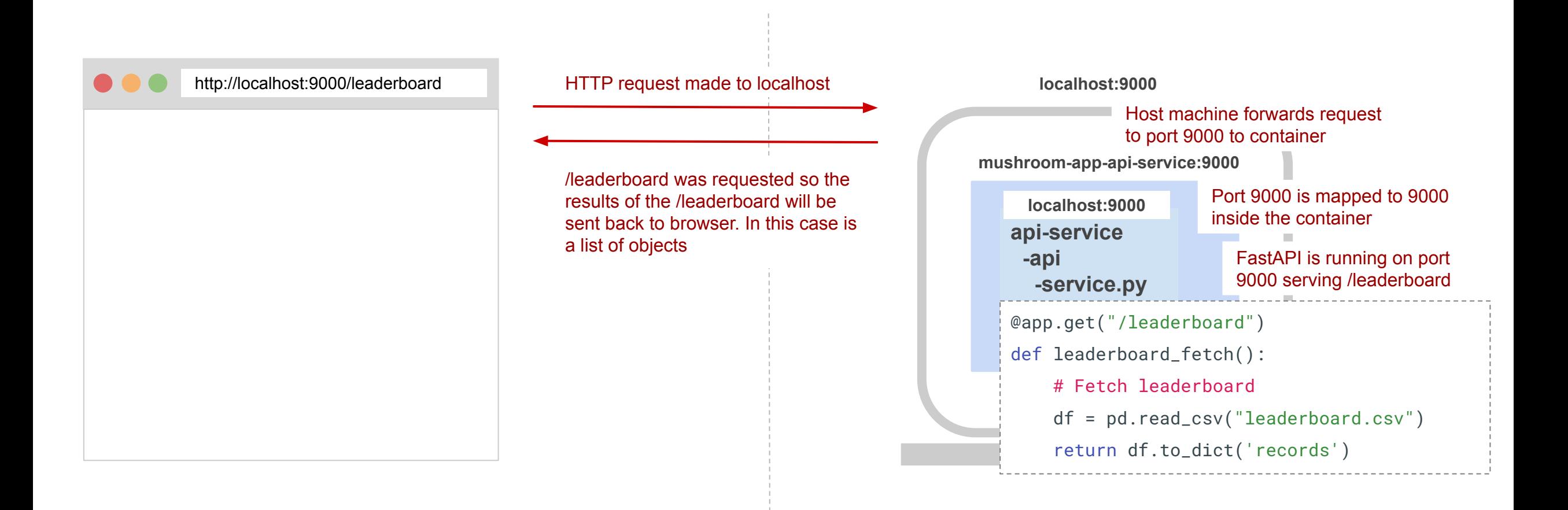

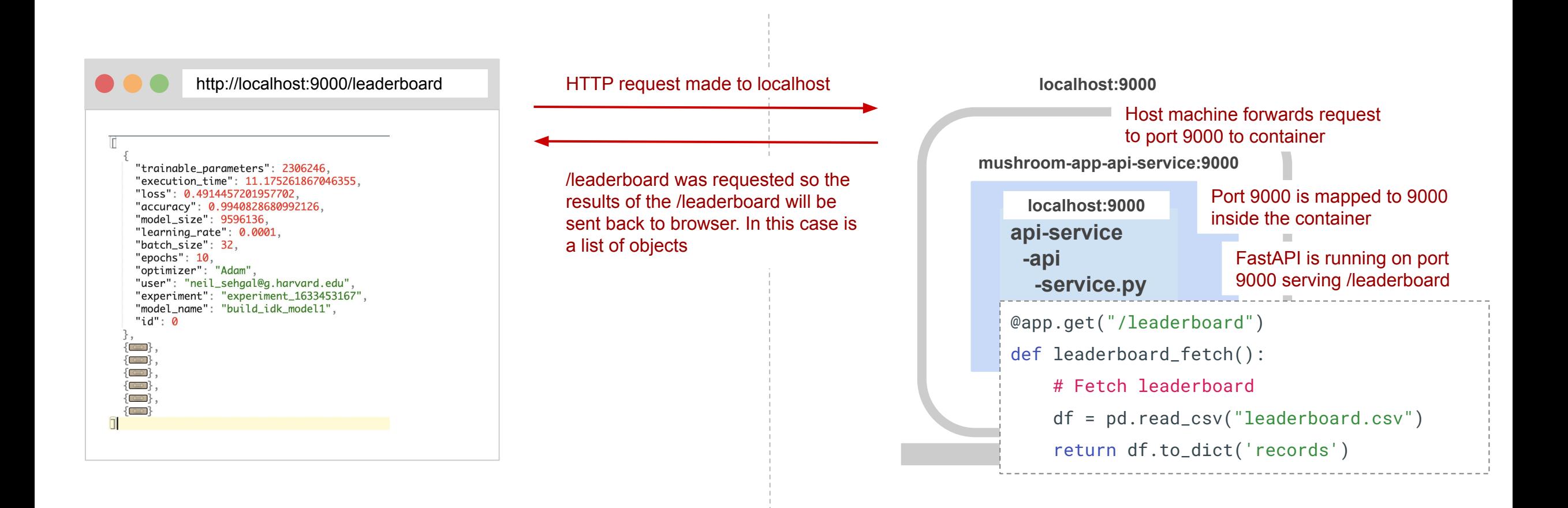

# How does an API work (In Production)

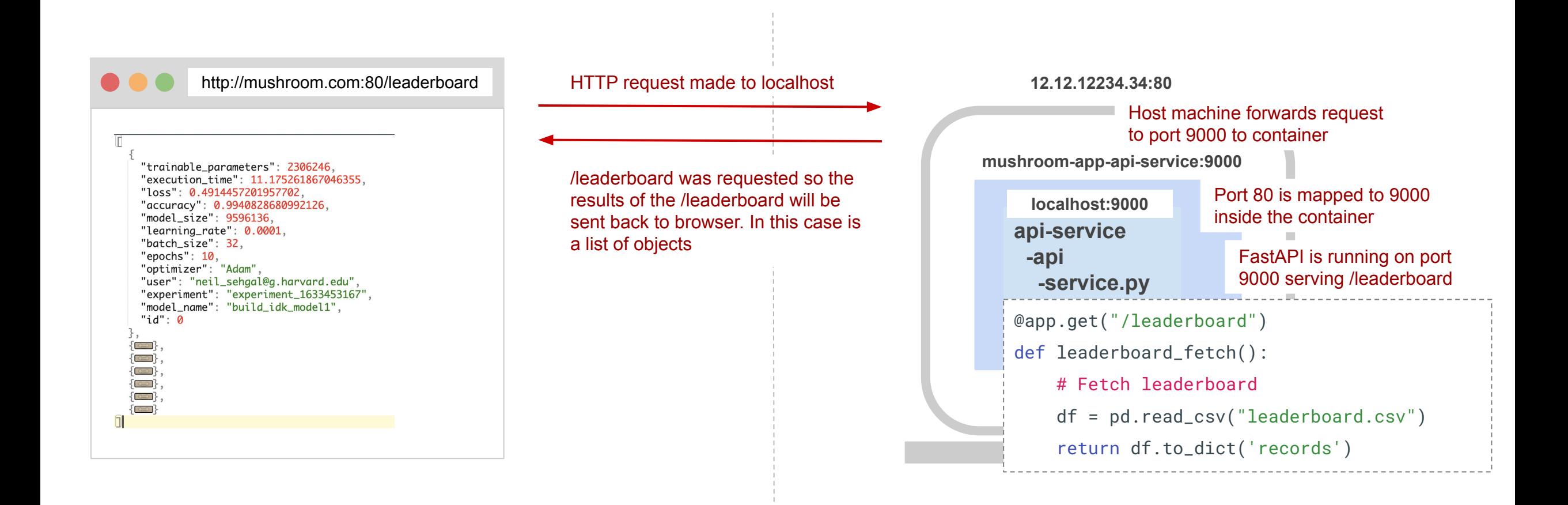

# Tutorial: Setup GCP Credentials/ Download Best Models

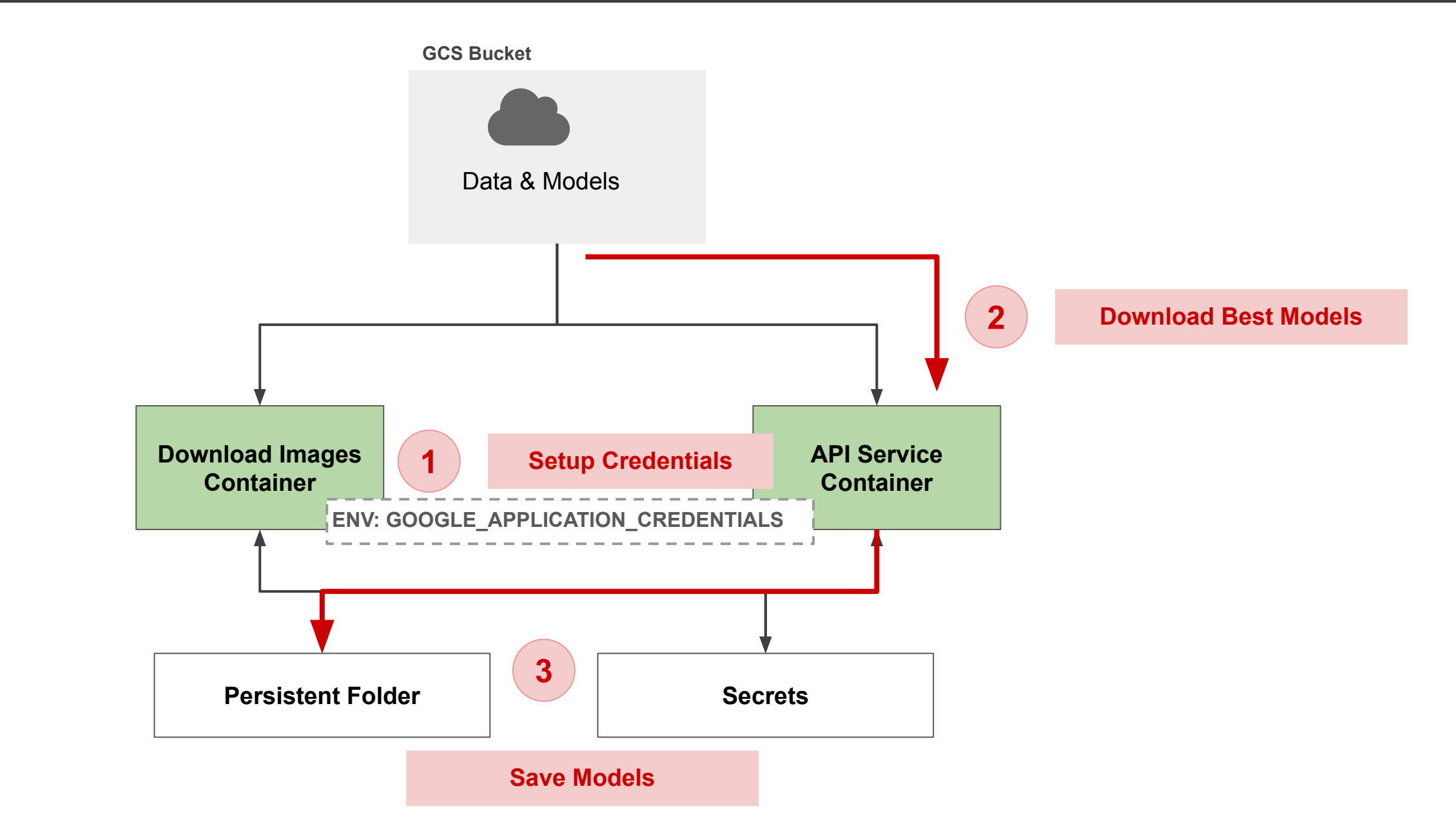

### Tutorial: Setup GCP Credentials/ Download Best Models

[Mushroom App - Setup GCP Credentials](https://github.com/dlops-io/mushroom-app/tree/02-setup-gcp-credentials)

[Mushroom App - Download Best Models](https://github.com/dlops-io/mushroom-app/tree/03-download-models)

# Tutorial: APIs & Frontend App

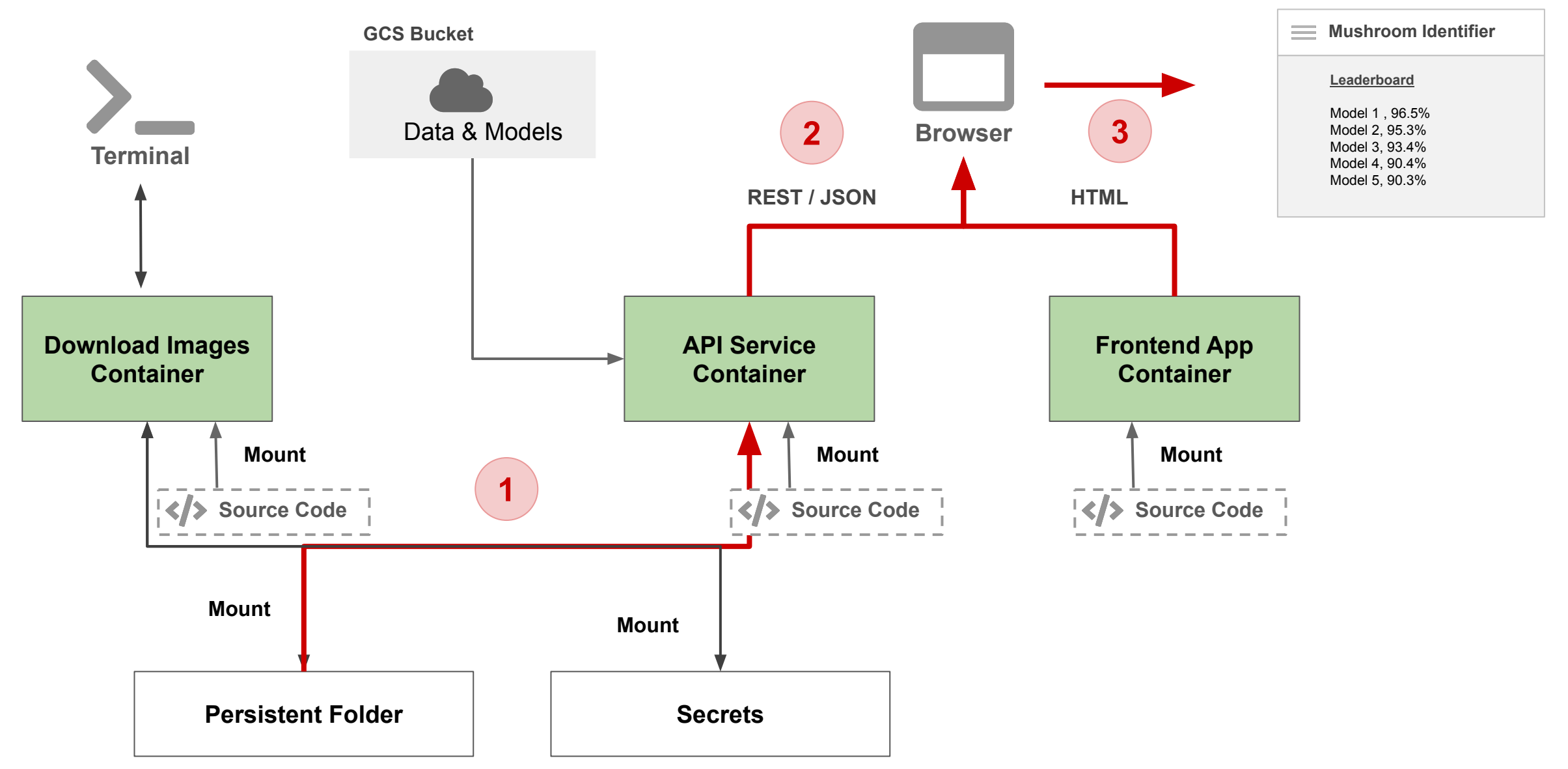

[Mushroom App - APIs & Frontend App](https://github.com/dlops-io/mushroom-app/tree/05-apis-frontend)

# **Outline**

- 1. Recap
- 2. APIs
- **3. App Frontend (Simple)**
- 4. Model Serving
- 5. Frontend Frameworks

# **HTML**

- Is Hyper Text Markup Language (Remember Markdowns)
- Browsers use HTML to display web pages

# **CSS**

- Cascading style sheets
- Used to format & style web pages

# **Javascript**

• Programming language understood by browser

# App Frontend

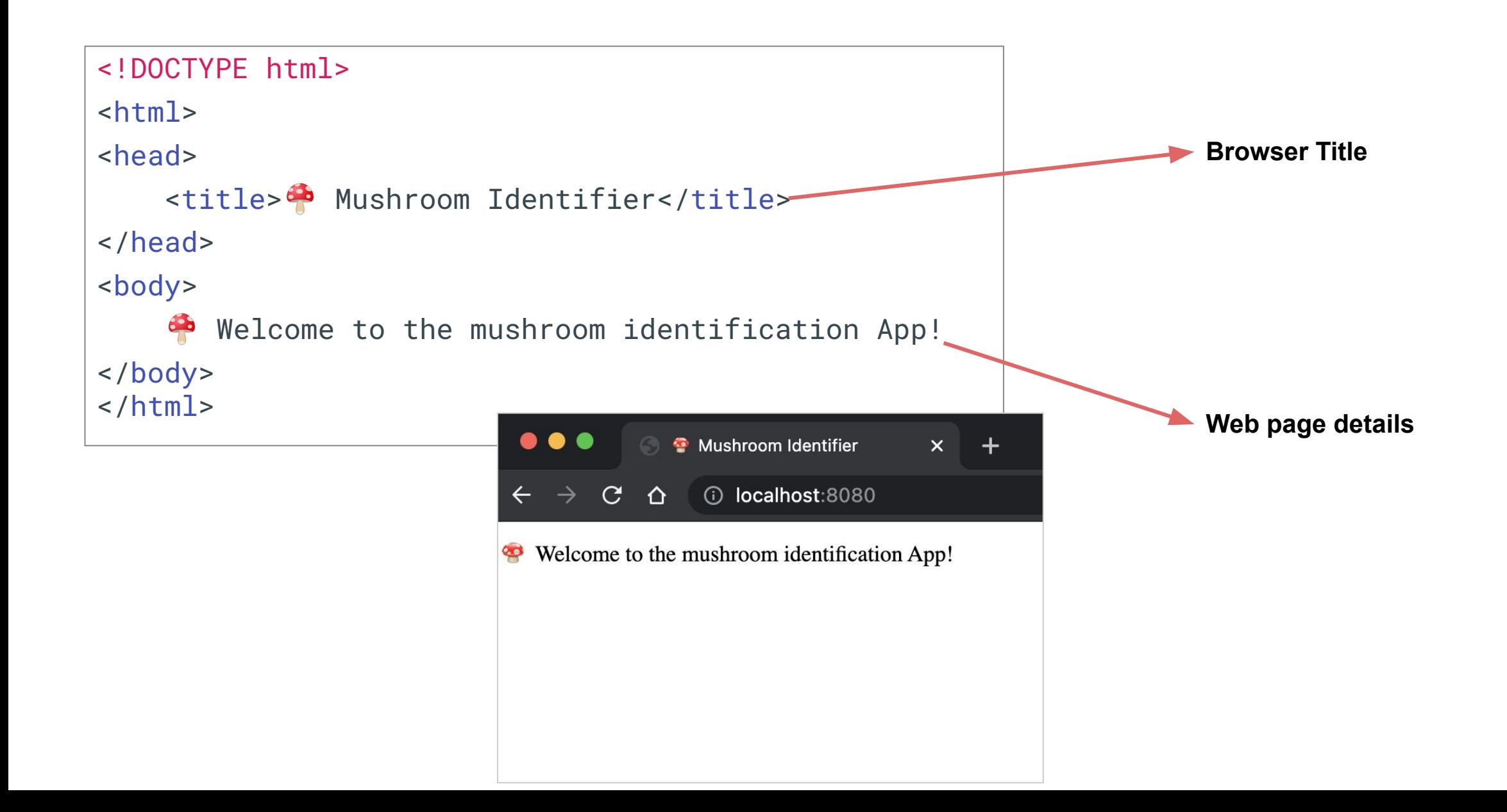

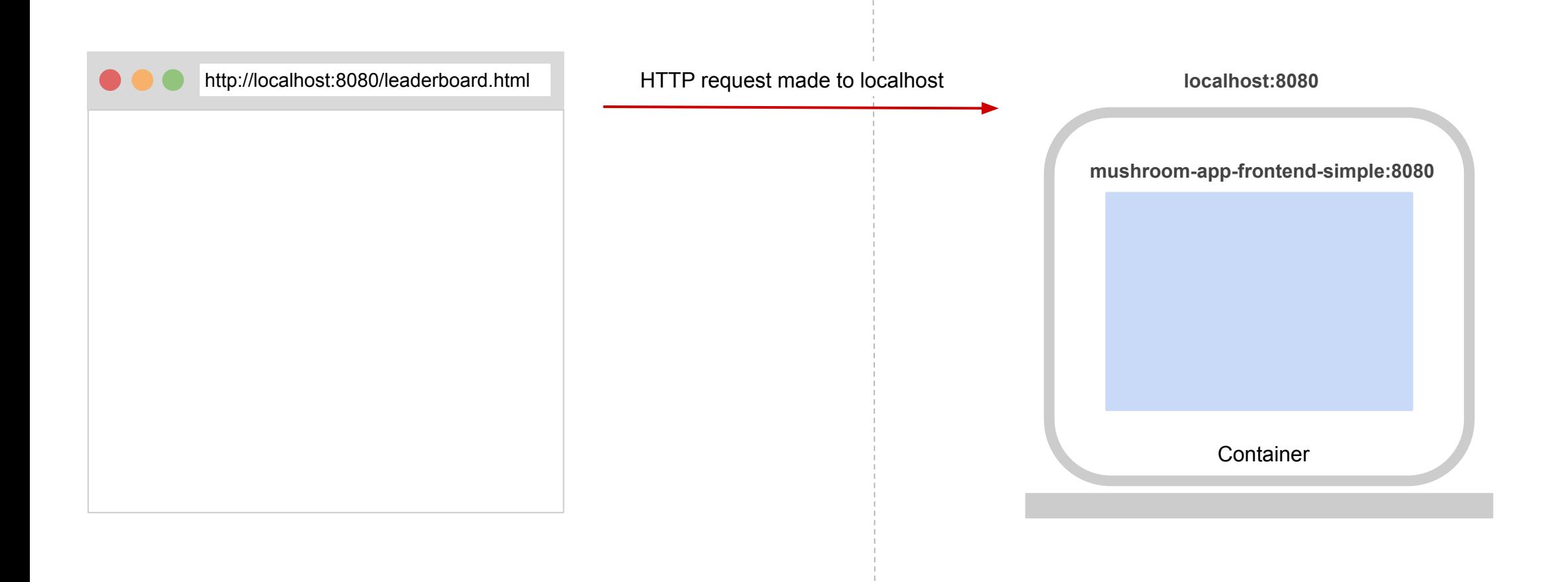

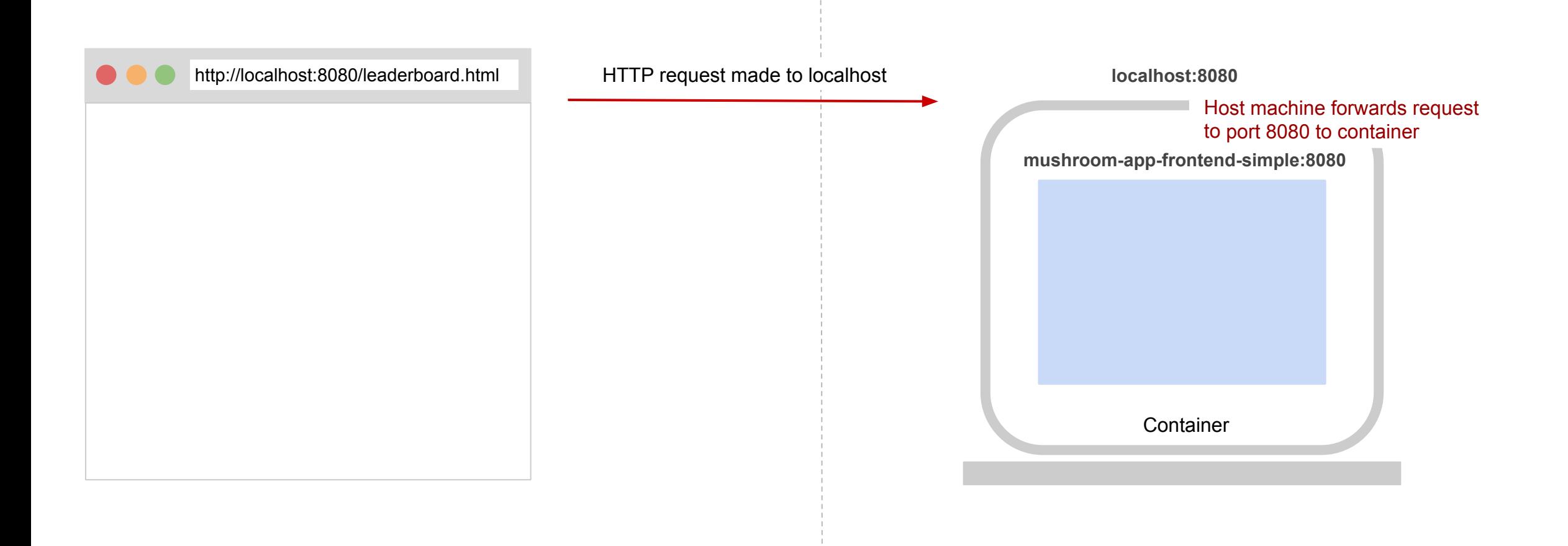

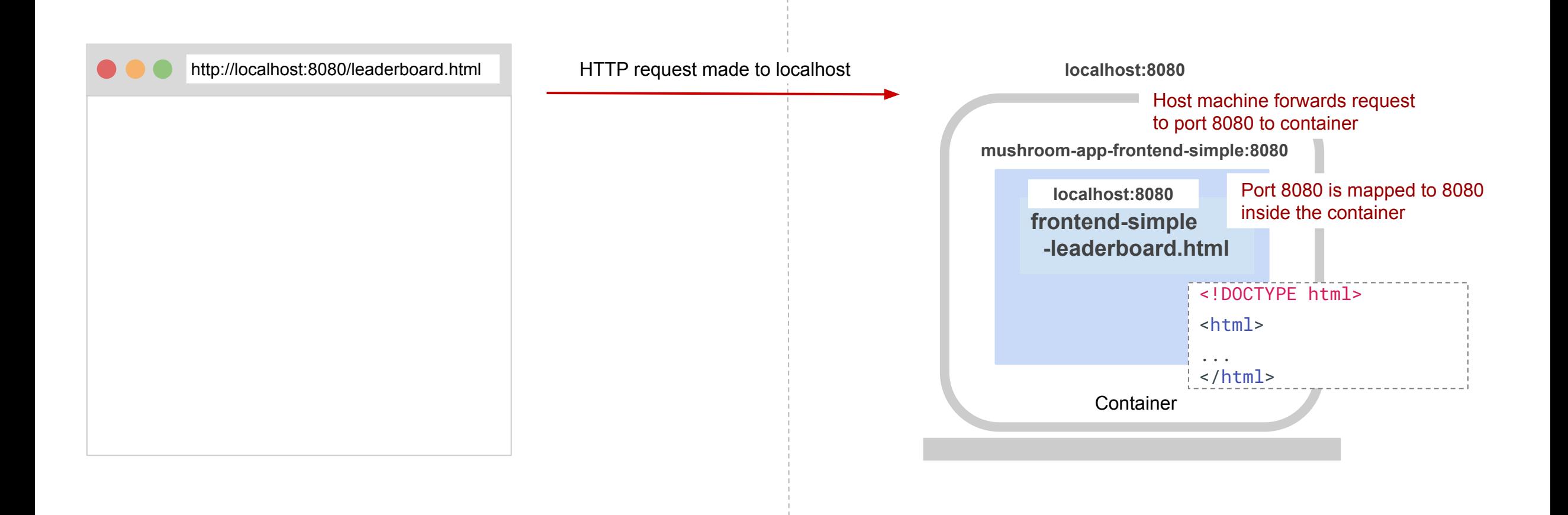

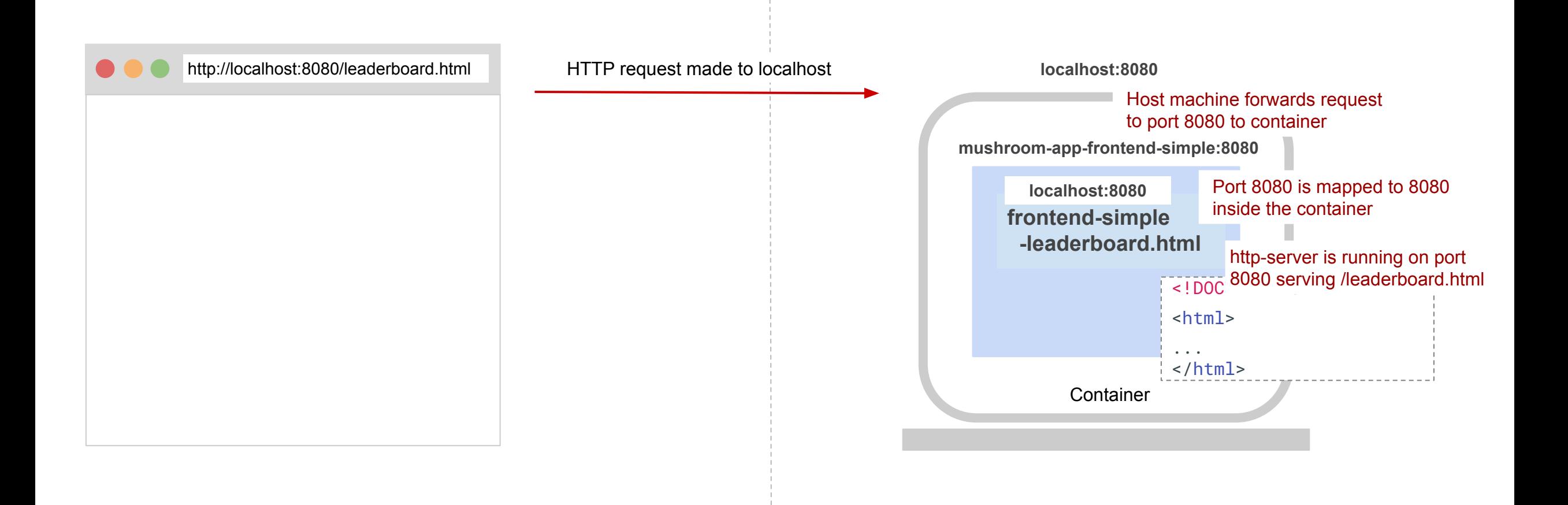

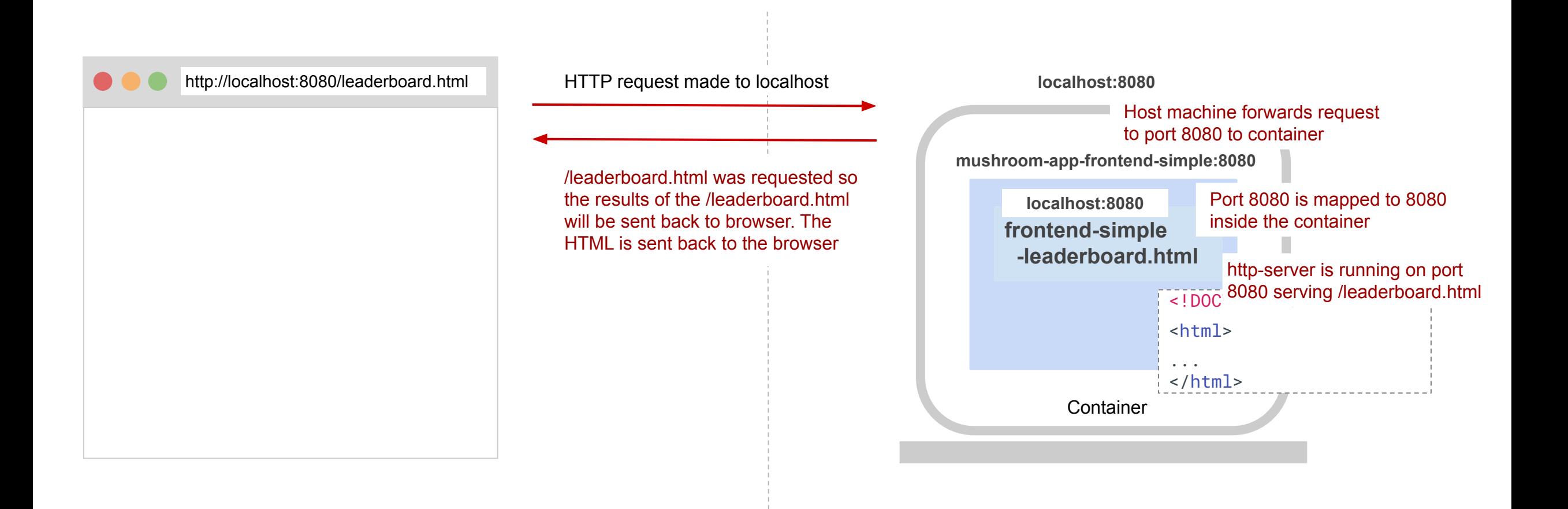

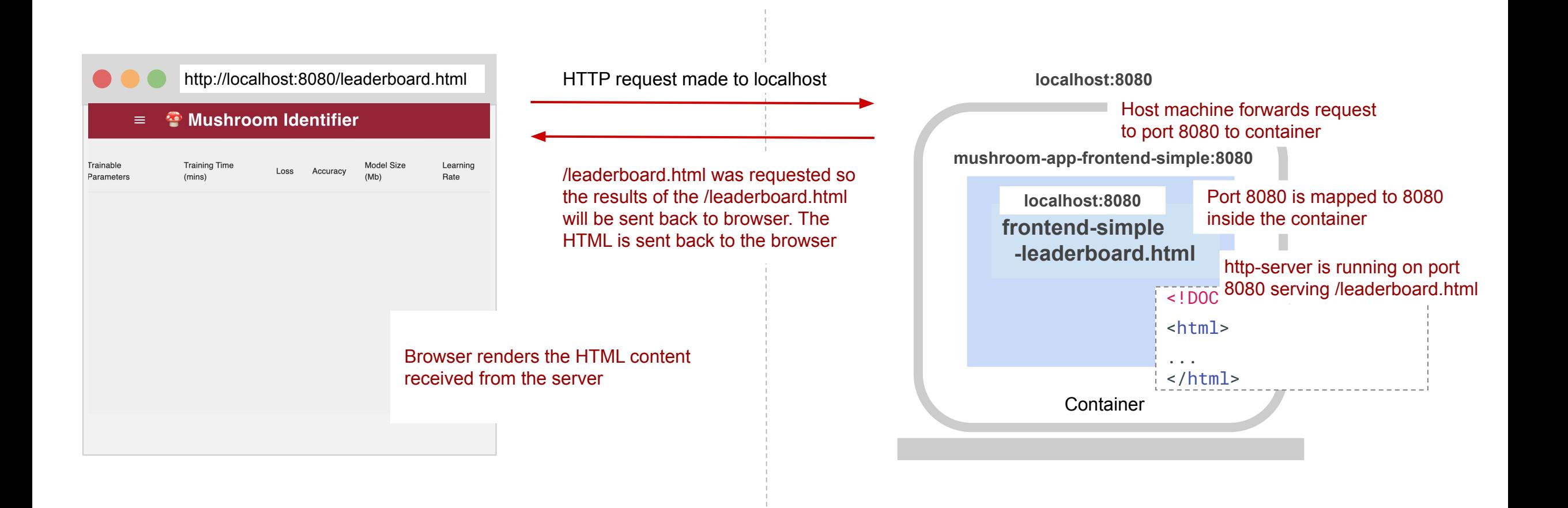

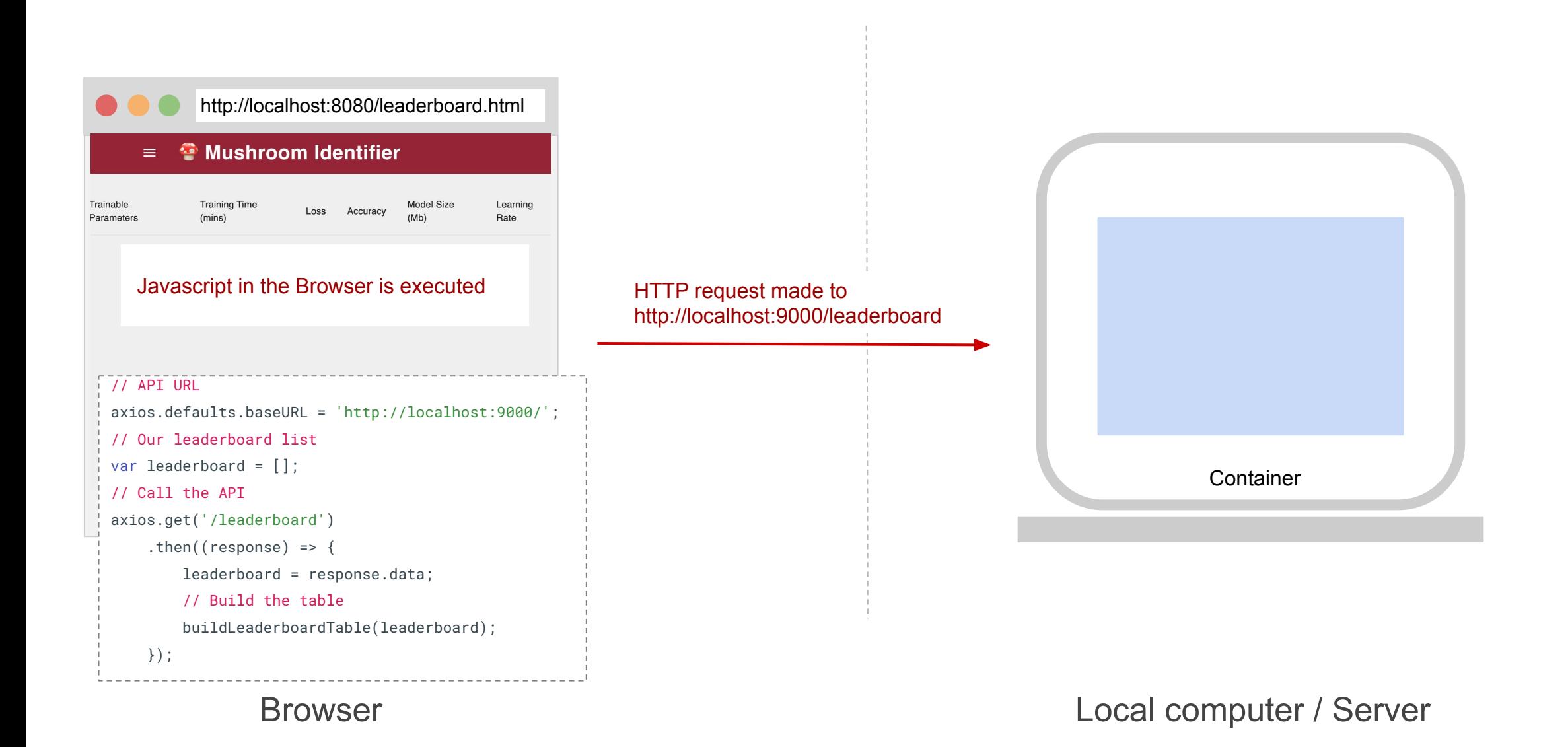

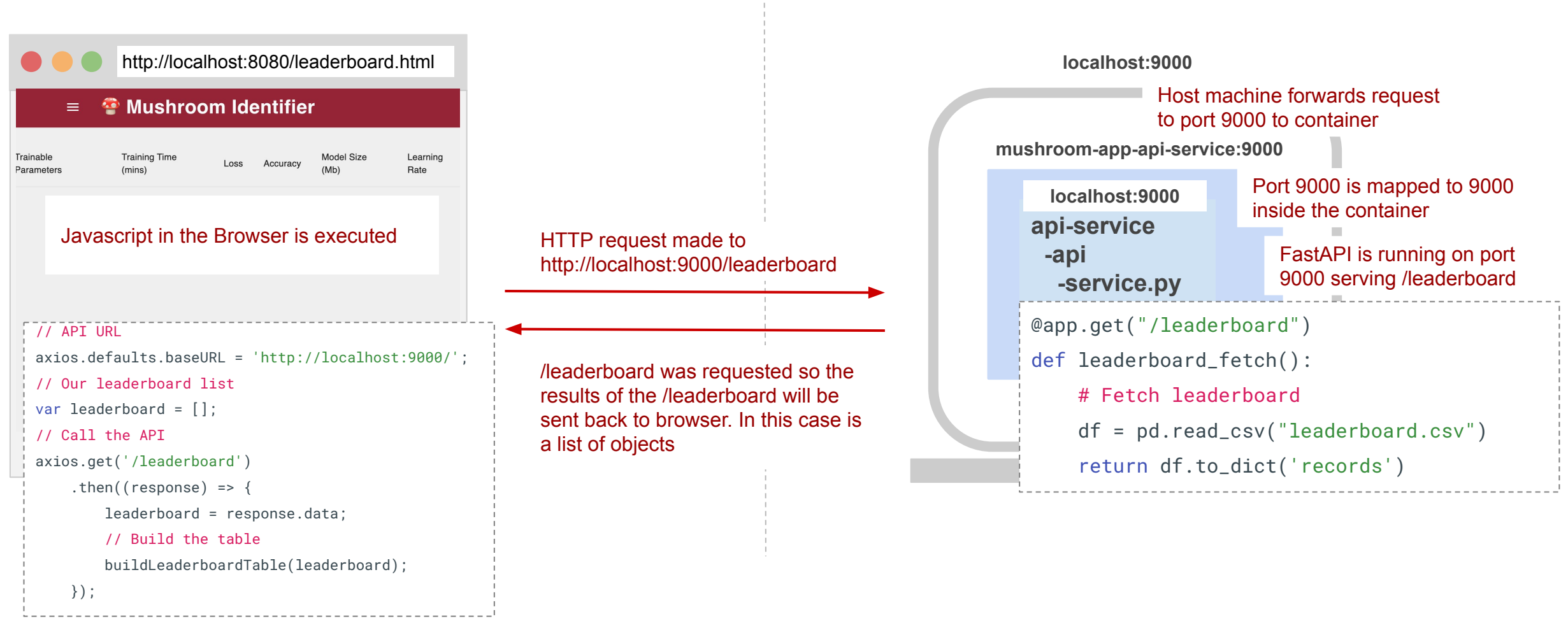

Browser

#### Local computer / Server

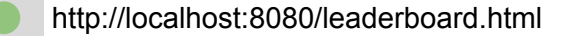

#### <sup>2</sup> Mushroom Identifier

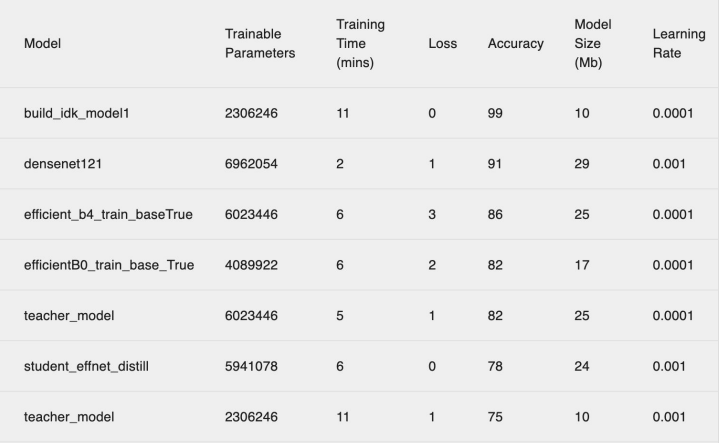

Javascript displays the leaderboard data in the html page.

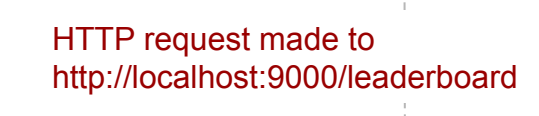

/leaderboard was requested so the results of the /leaderboard will be sent back to browser. In this case is a list of objects

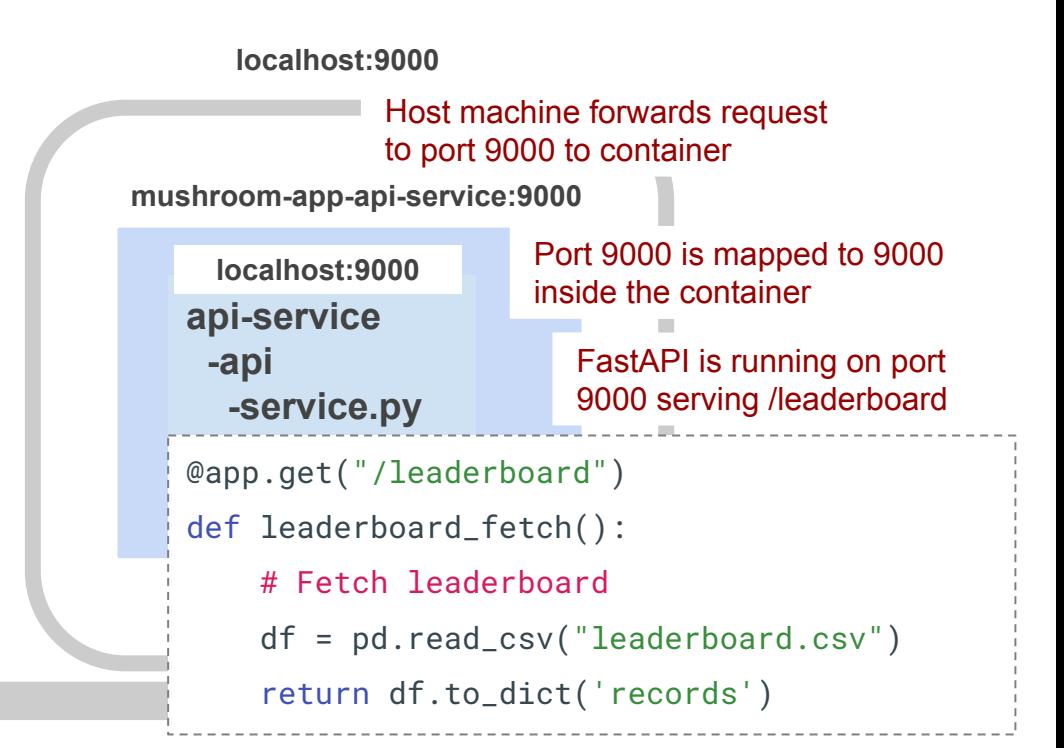

#### Local computer / Server

#### Browser

# **Outline**

- 1. Recap
- 2. APIs
- 3. App Frontend (Simple)
- **4. Model Serving**
- 5. Frontend Frameworks

[Mushroom App - Model Serving API](https://github.com/dlops-io/mushroom-app/tree/05-apis-frontend#create-a-model-serving-api-api-service-container)

# **Outline**

- 1. Recap
- 2. APIs
- 3. App Frontend (Simple)
- 4. Model Serving
- **5. Frontend Frameworks**

When we build our frontend we had a page for each component:

- index.html
- leaderboard.html
- predict.html

When we build our frontend we had a page for each component:

- index.html
- leaderboard.html
- predict.html

# **Problems:**

- Each of these had its own HTML, Javascript, CSS
- How do we share/reuse code across pages
- Each page is loaded separately in browser (Slow)

#### **Problems:**

- Each of these had its own HTML, Javascript, CSS
- How do we share/reuse code across pages
- Each page is loaded separately in browser (Slow)

### **Solution:**

- Create a single page app that manages HTML, Javascript, CSS as components
- Frontend App Frameworks to the rescue

There major frontend app frameworks are:

- Angular (Google)
- React (Facebook)
- Vue

### React

- Everything is a Component
- Uses JSX instead of Javascript
- JSX is an extension to JavaScript
- JSX is like a template language, but it comes with the full power of JavaScript

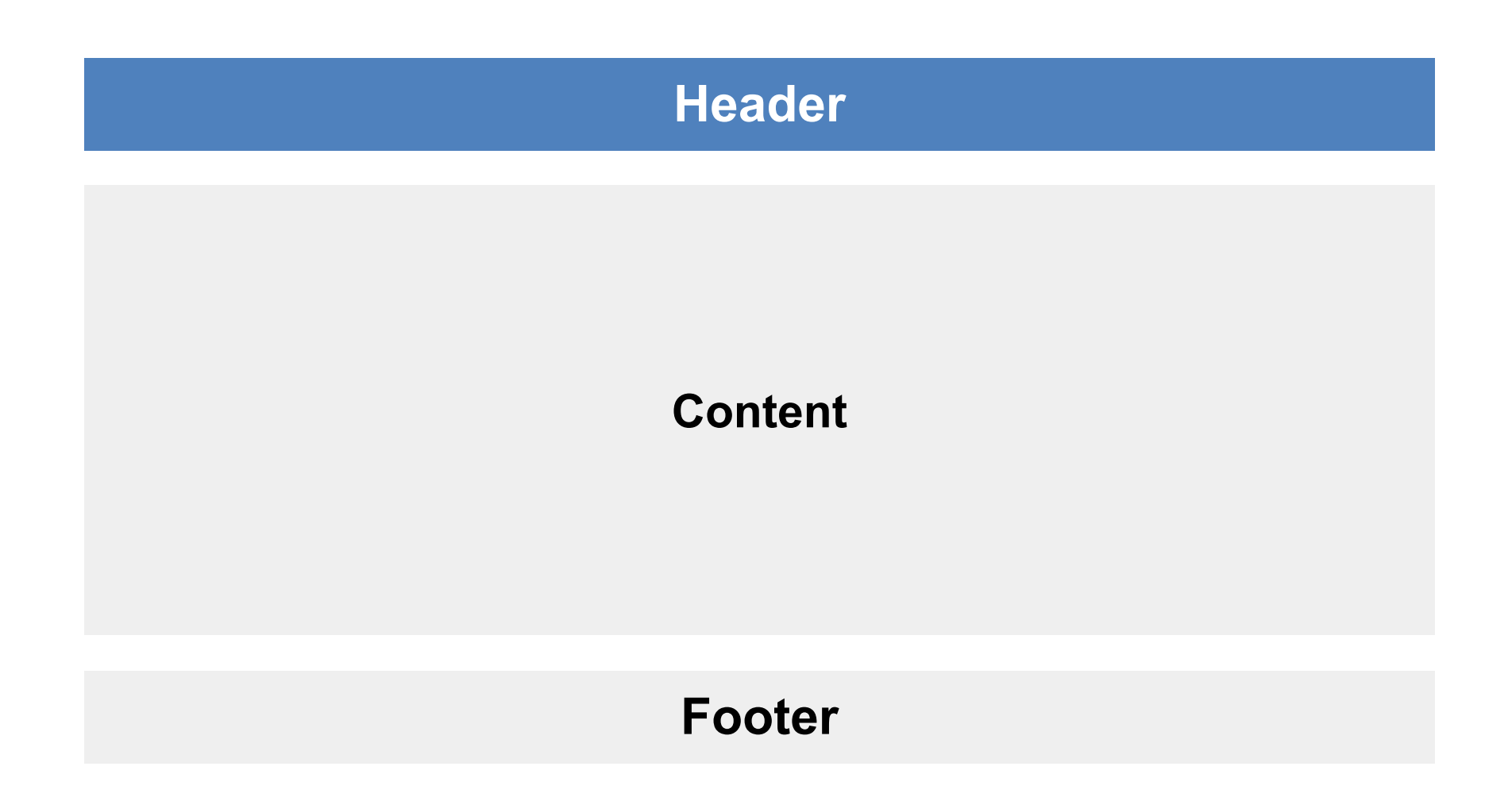

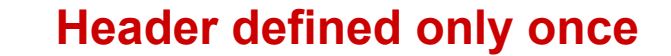

 $\equiv$   $\bullet$  Mushroom Identifier

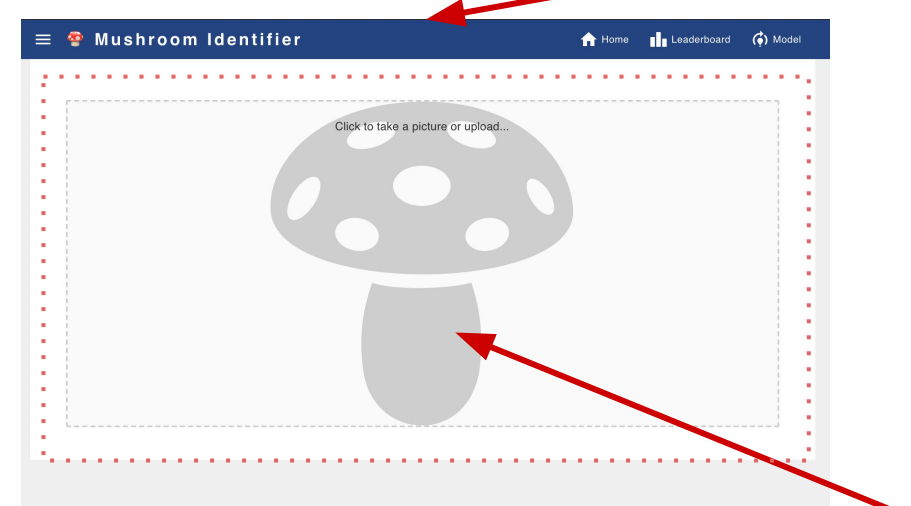

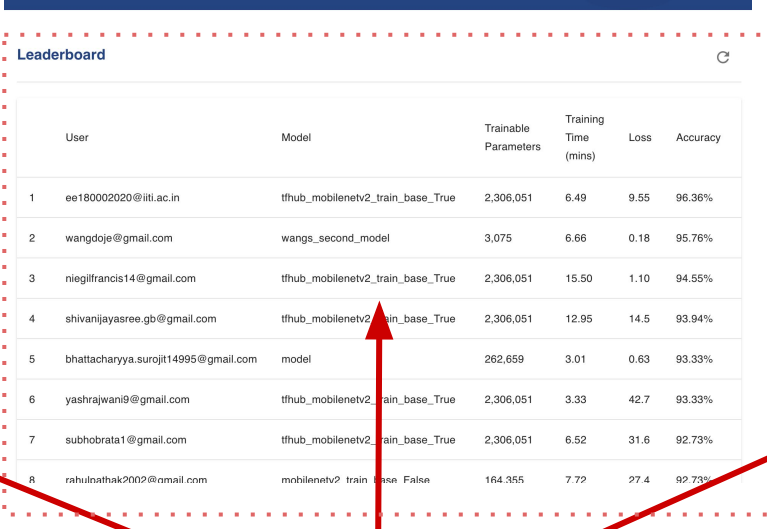

Home | Leaderboard (\*) Mode

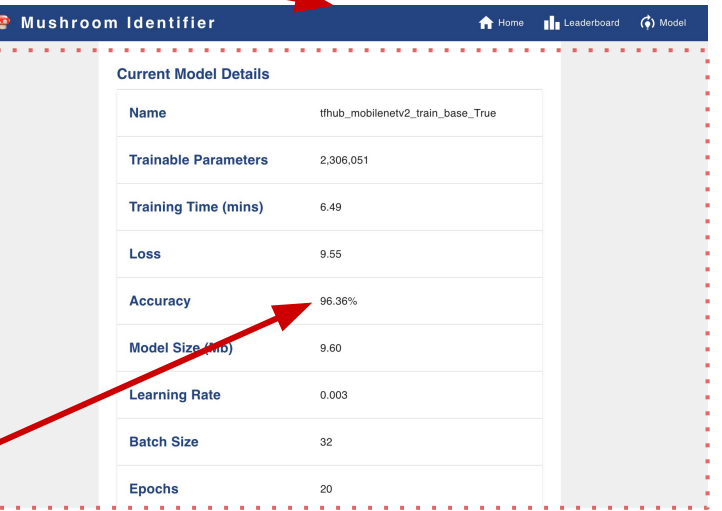

#### **Content block switched for each page**

#### **THANK YOU**